ПРИМЕНЕНИЕ МЕДИАТЕХНОЛОГИЙ **В ОБРАЗОВАТЕЛЬНОМ ПРОЦЕССЕ** музыкального руководителя с использованием инструментов **MOVAVI** 

МАОУ детский сад № 69 "Веточка" г.о. Тольятти, 2023 год

Музыкальный руководитель: Гущенскова Светлана Геннадьевна

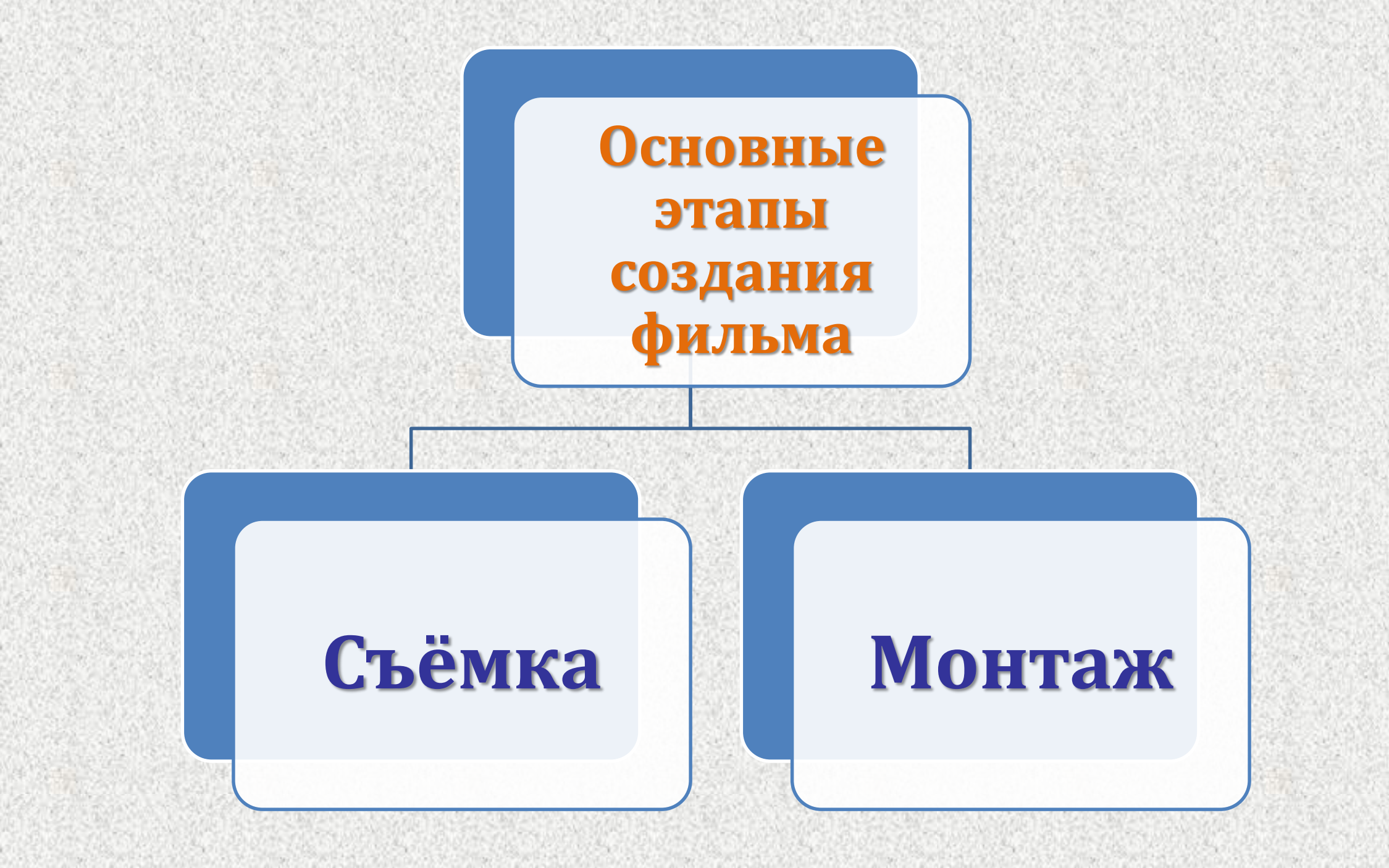

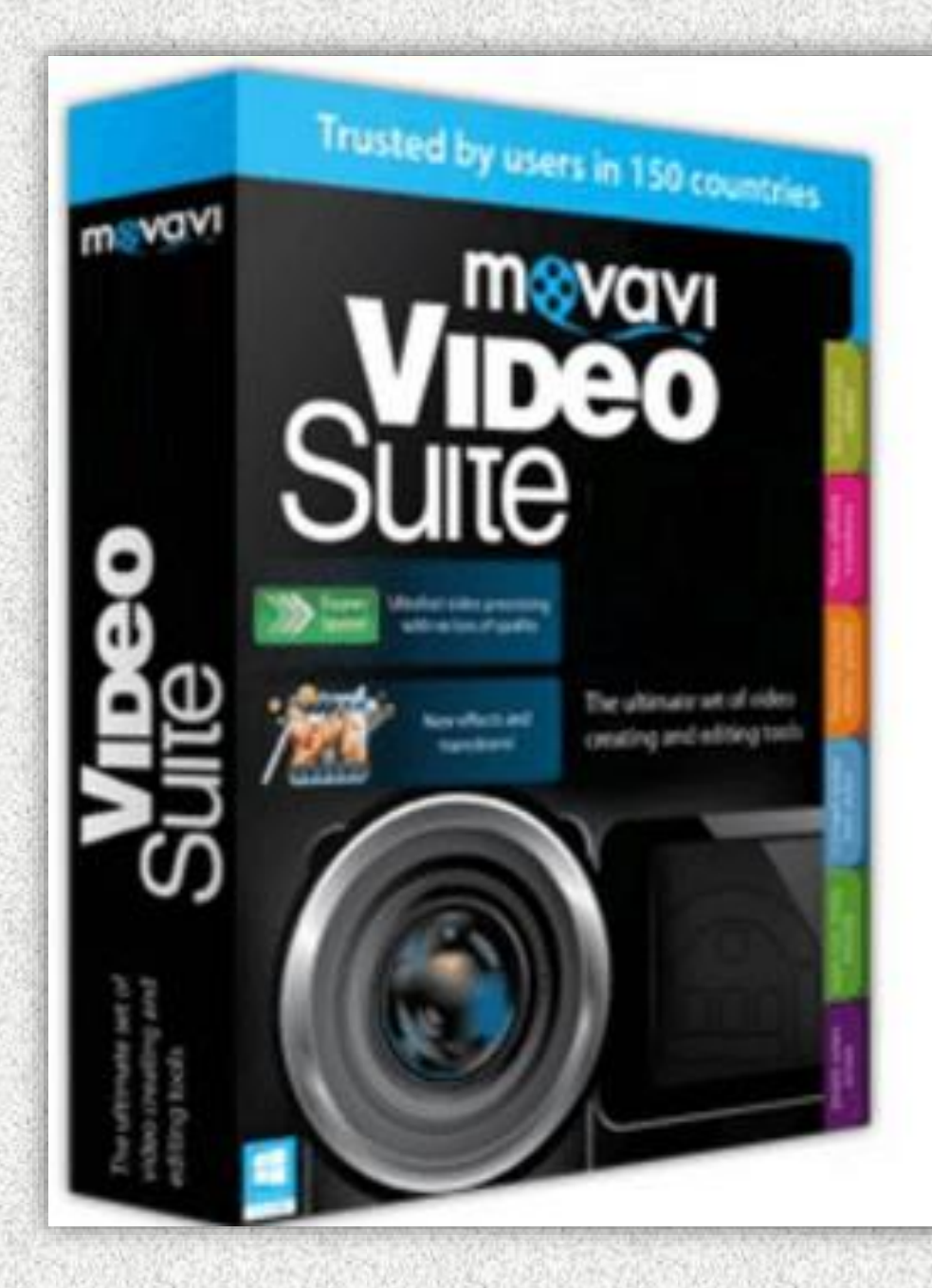

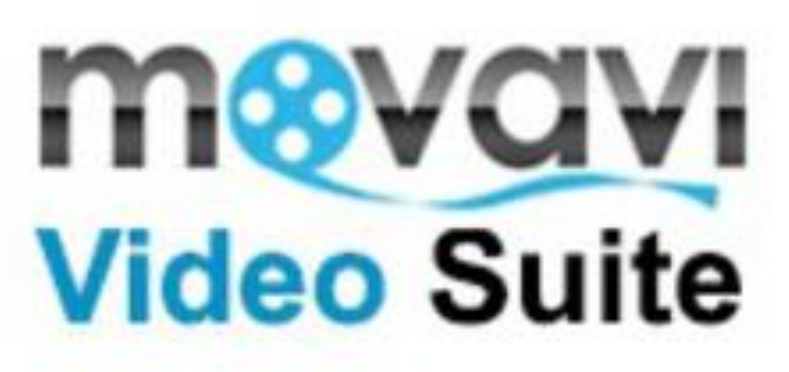

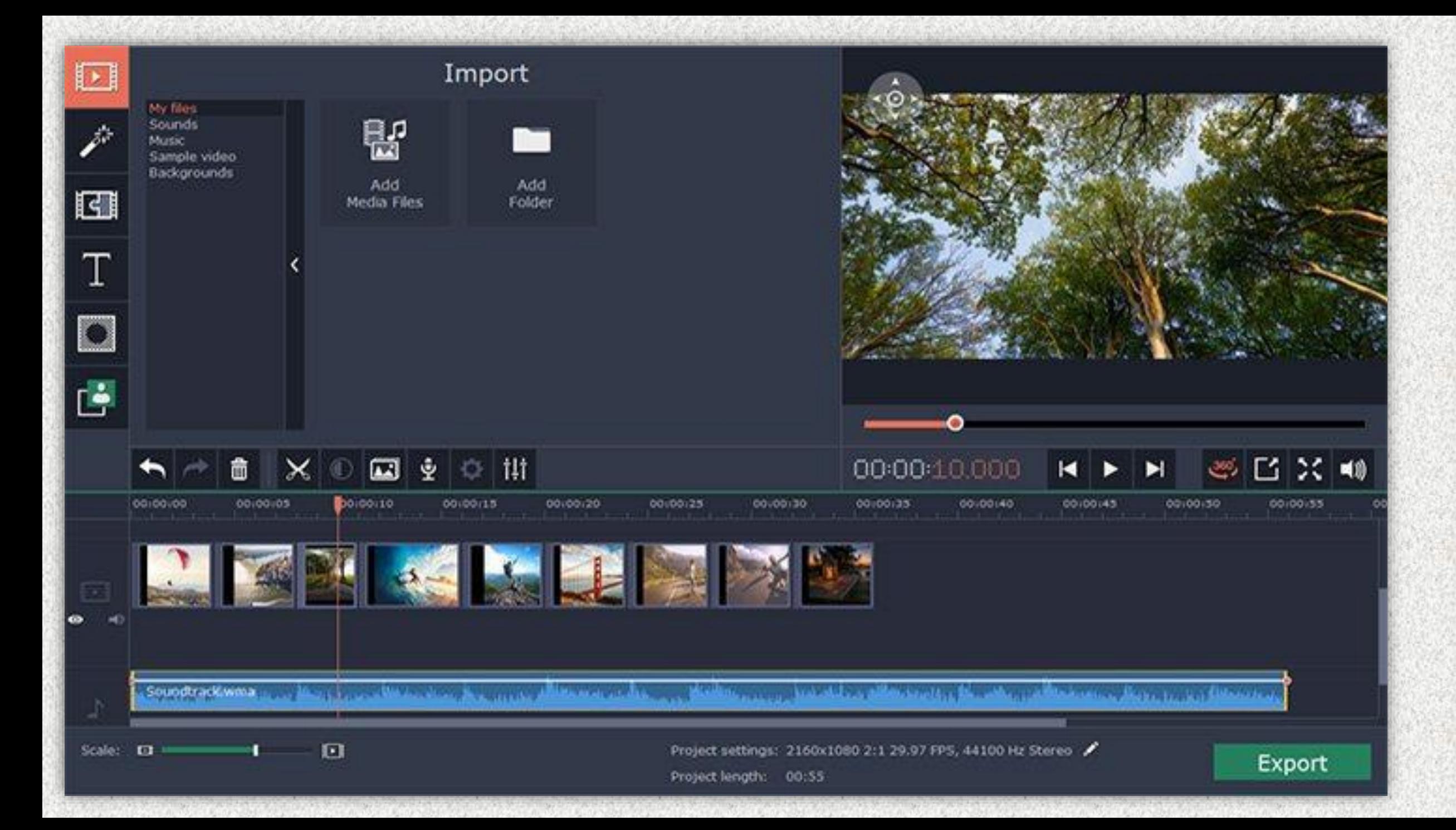

#### **S** Movavi Video Suite 18

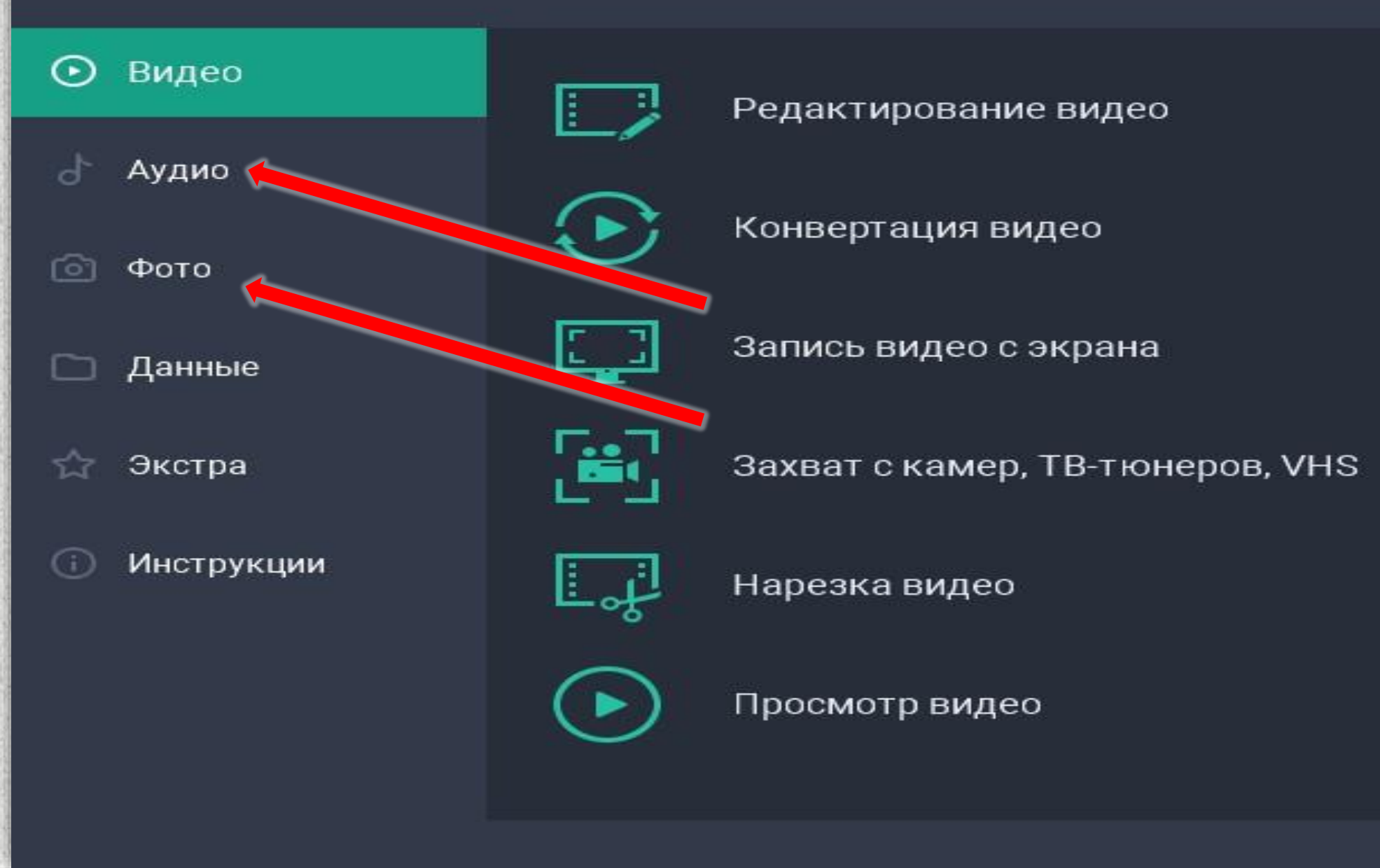

 $(?)$ 

 $\propto$ 

# <https://www.movavi.ru/>

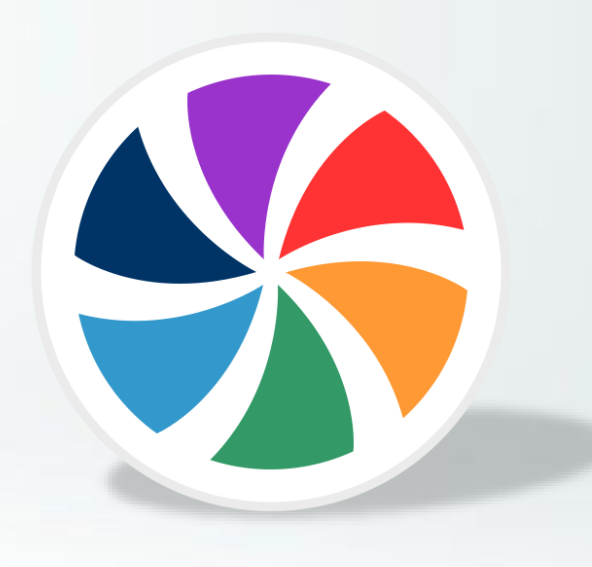

### <https://voicechanger.io/>

## <https://myvoicemod.com/>

[https://voice-changer.org](https://vk.com/away.php?to=https://voice-changer.org&cc_key=)

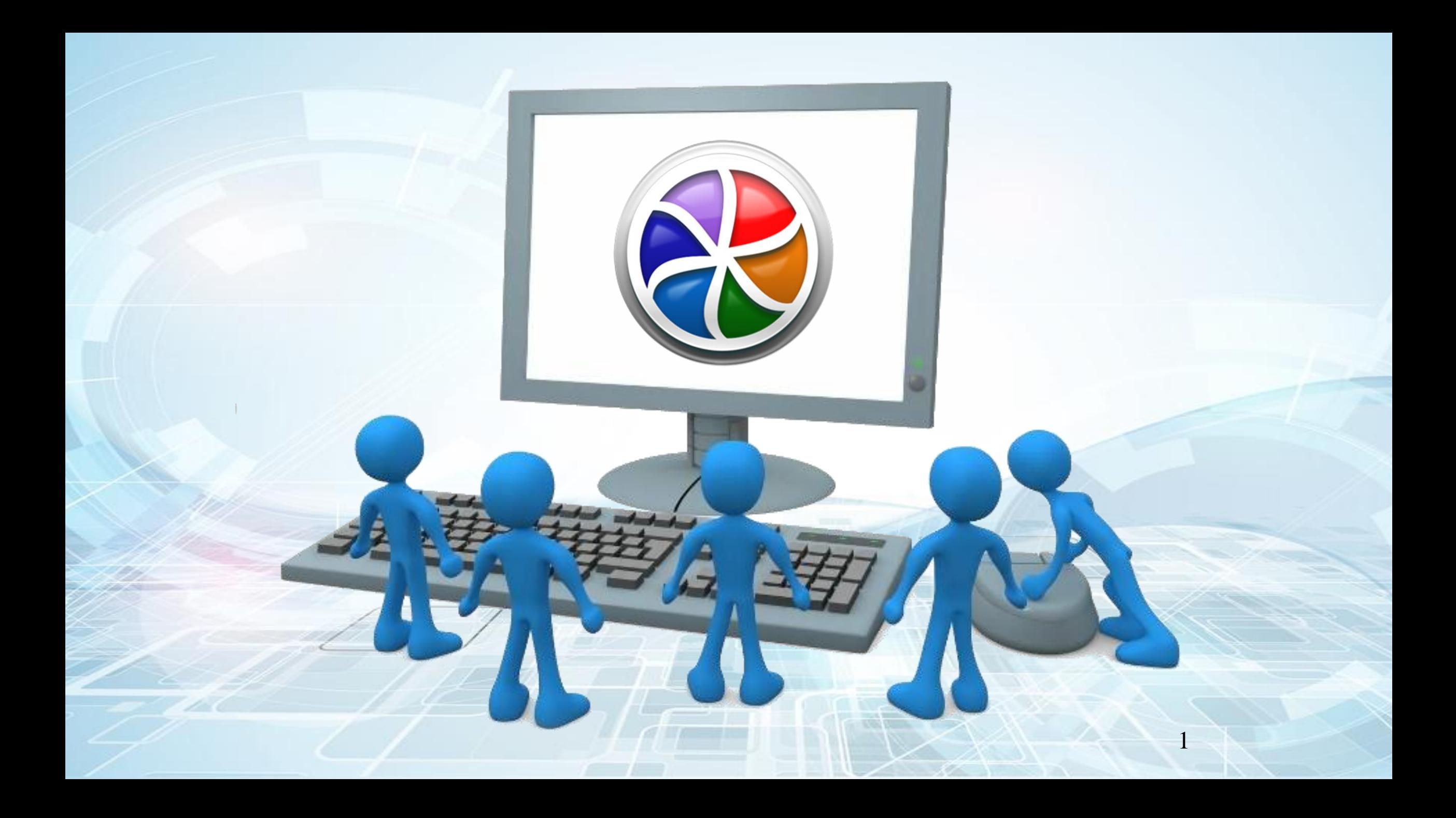

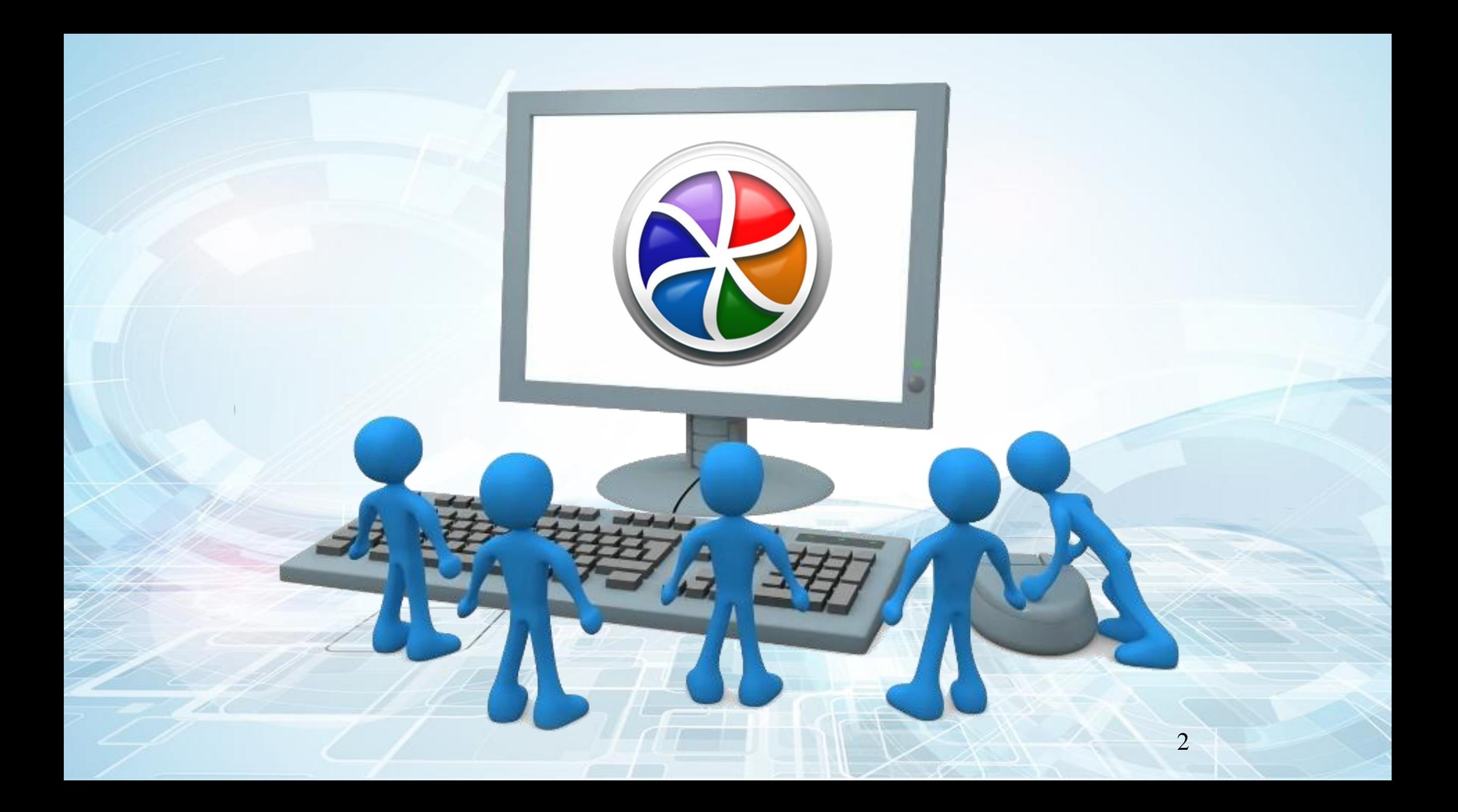

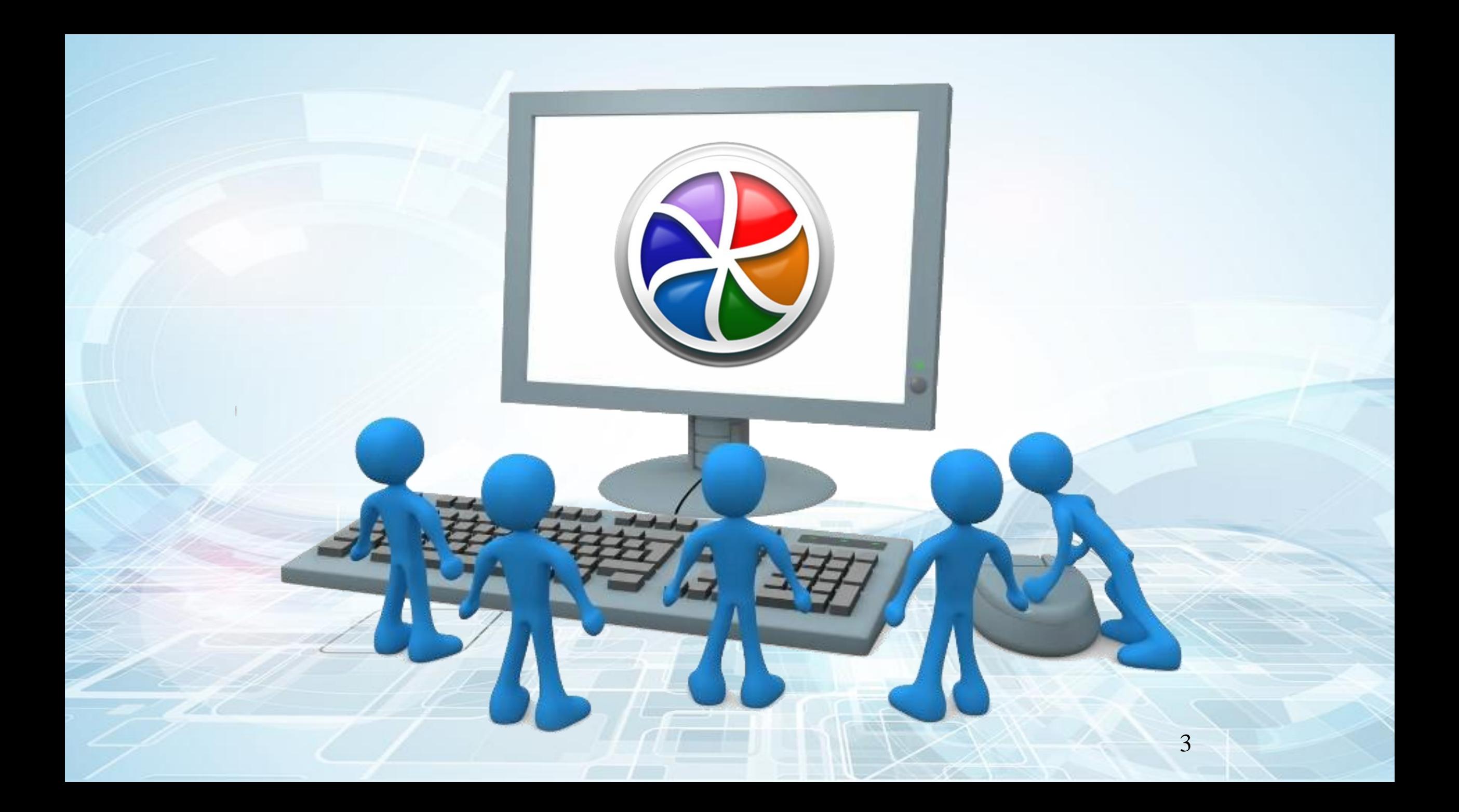

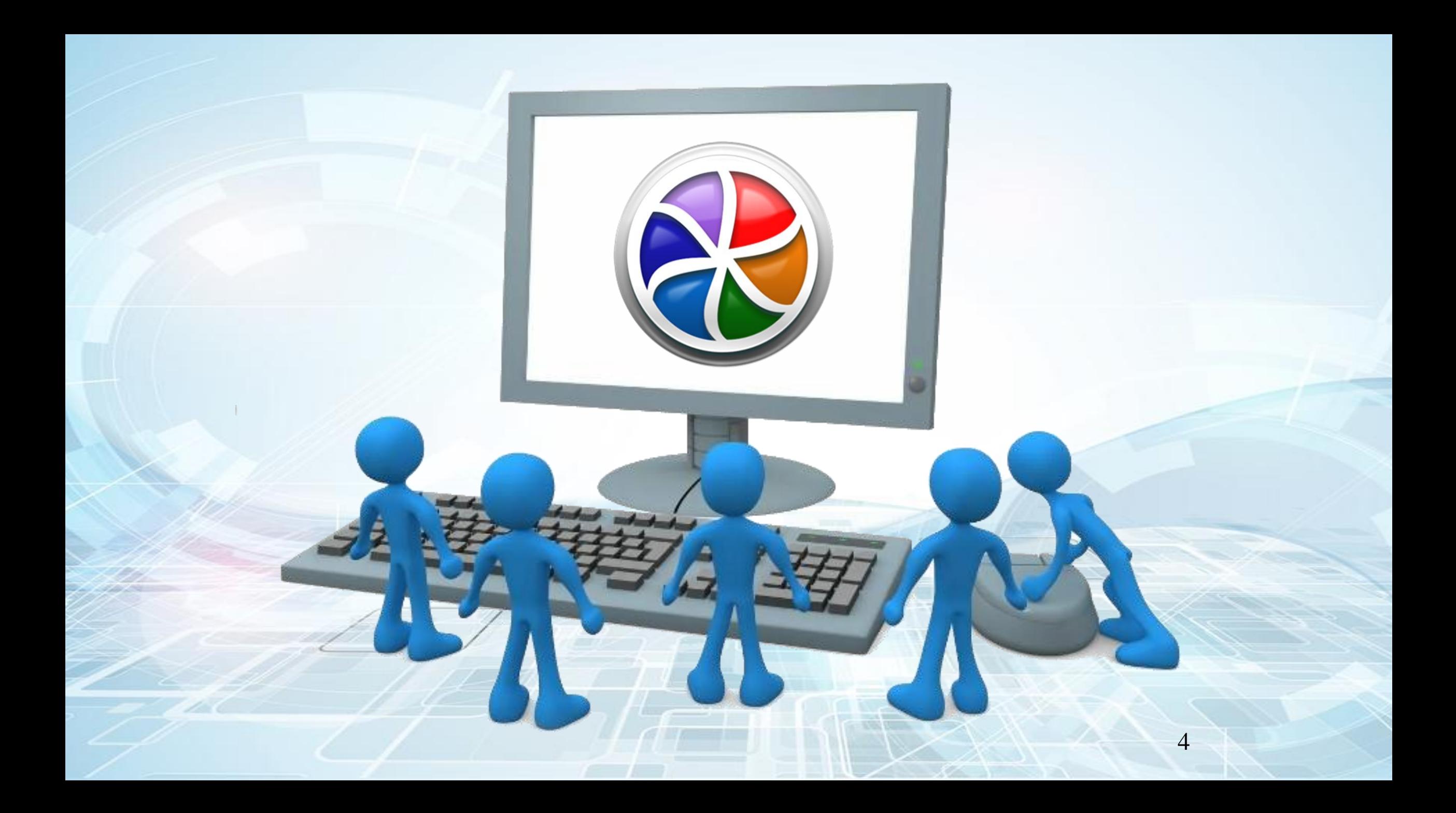

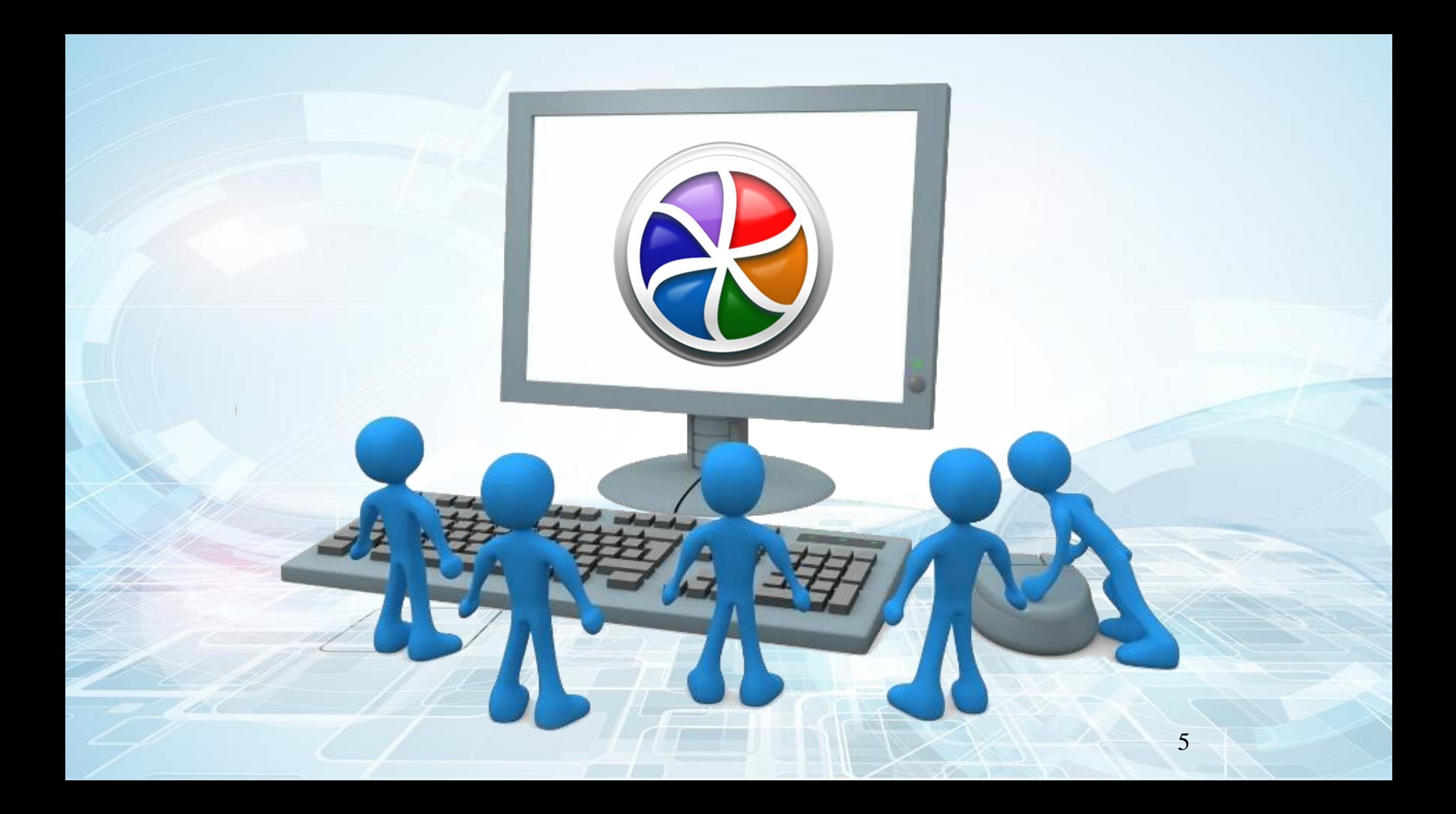

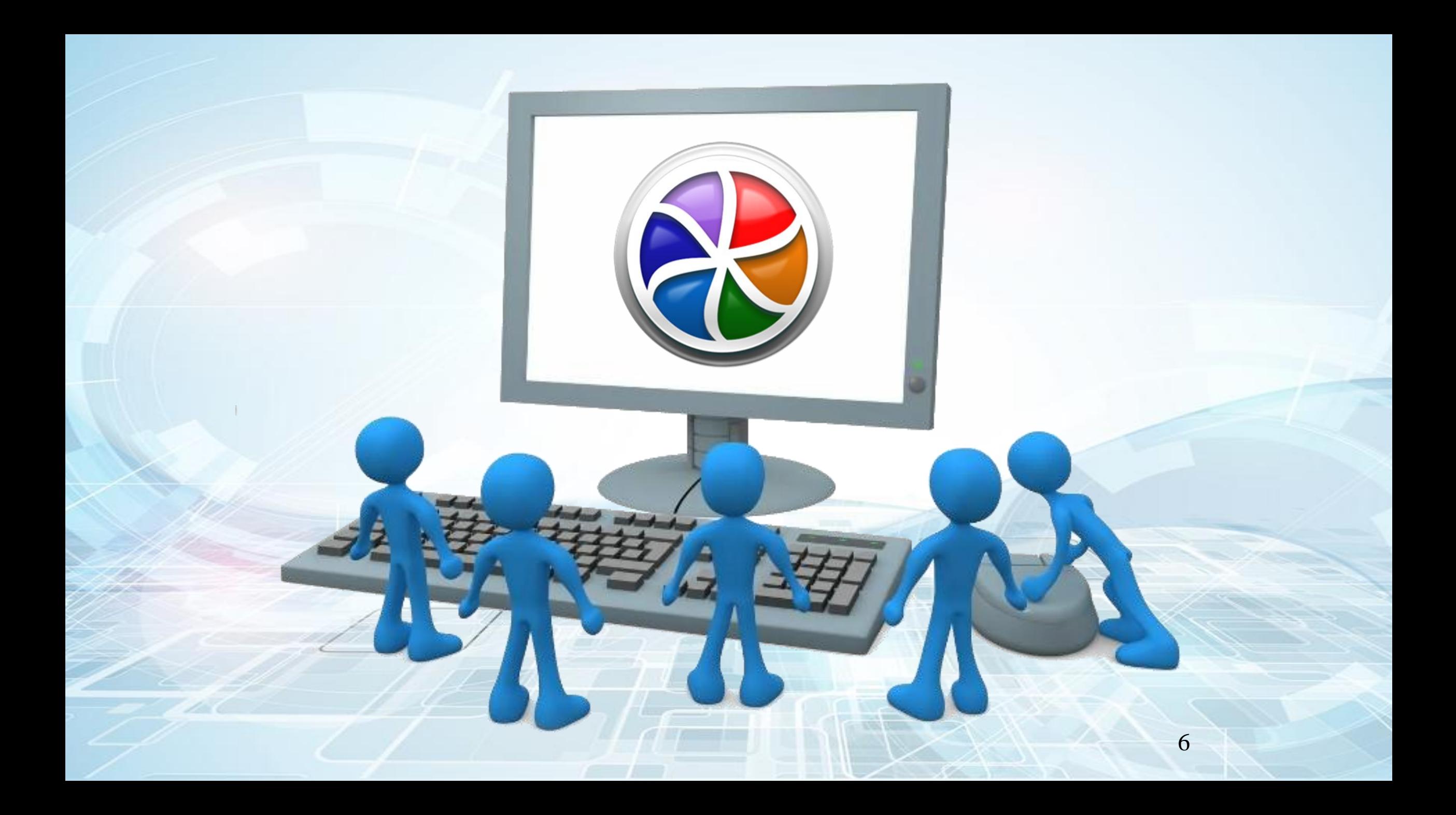

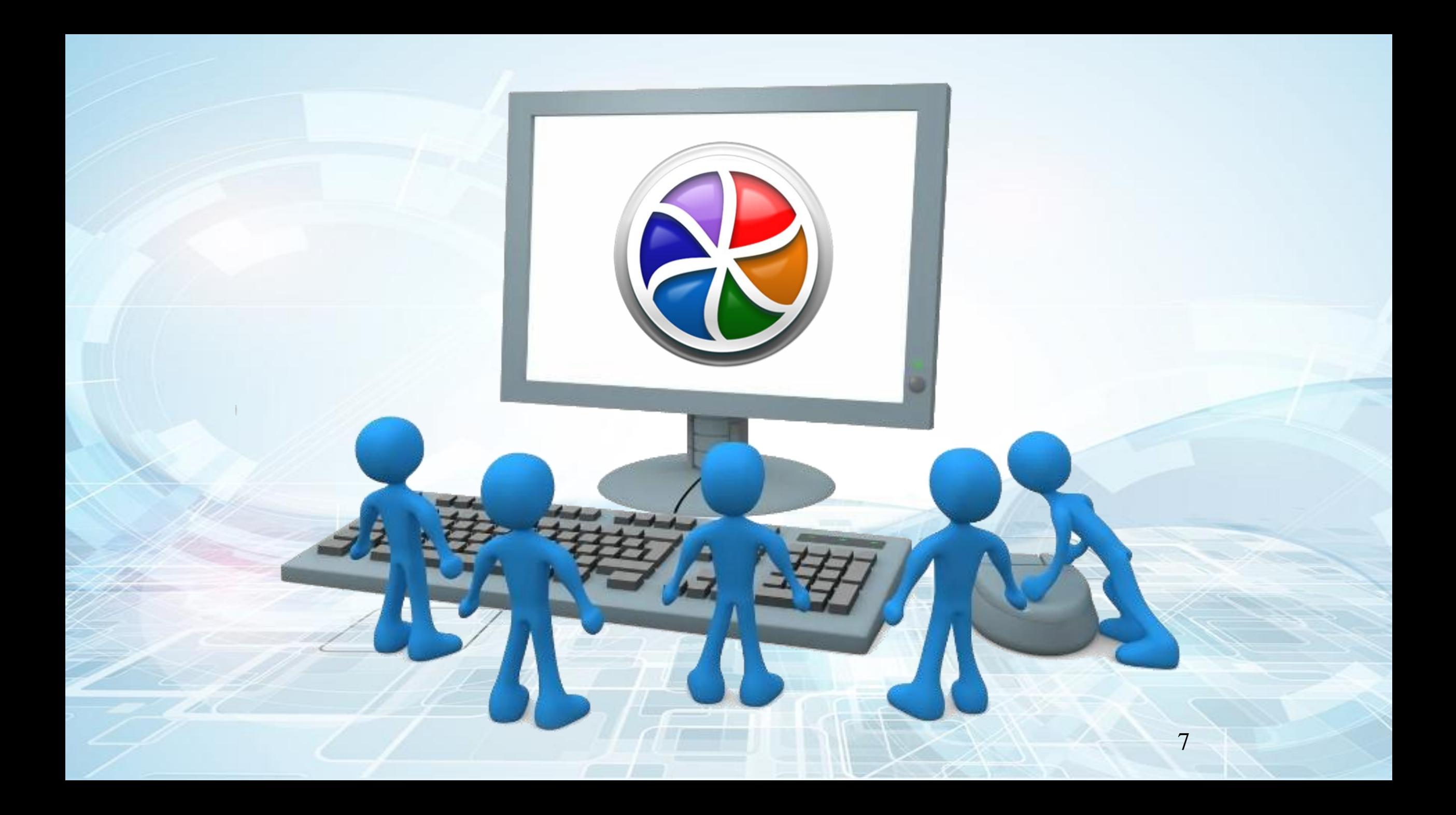

#### https://www.youtube.com/channel/UC9muMAF5sMlfK1\_zwEGb-qg

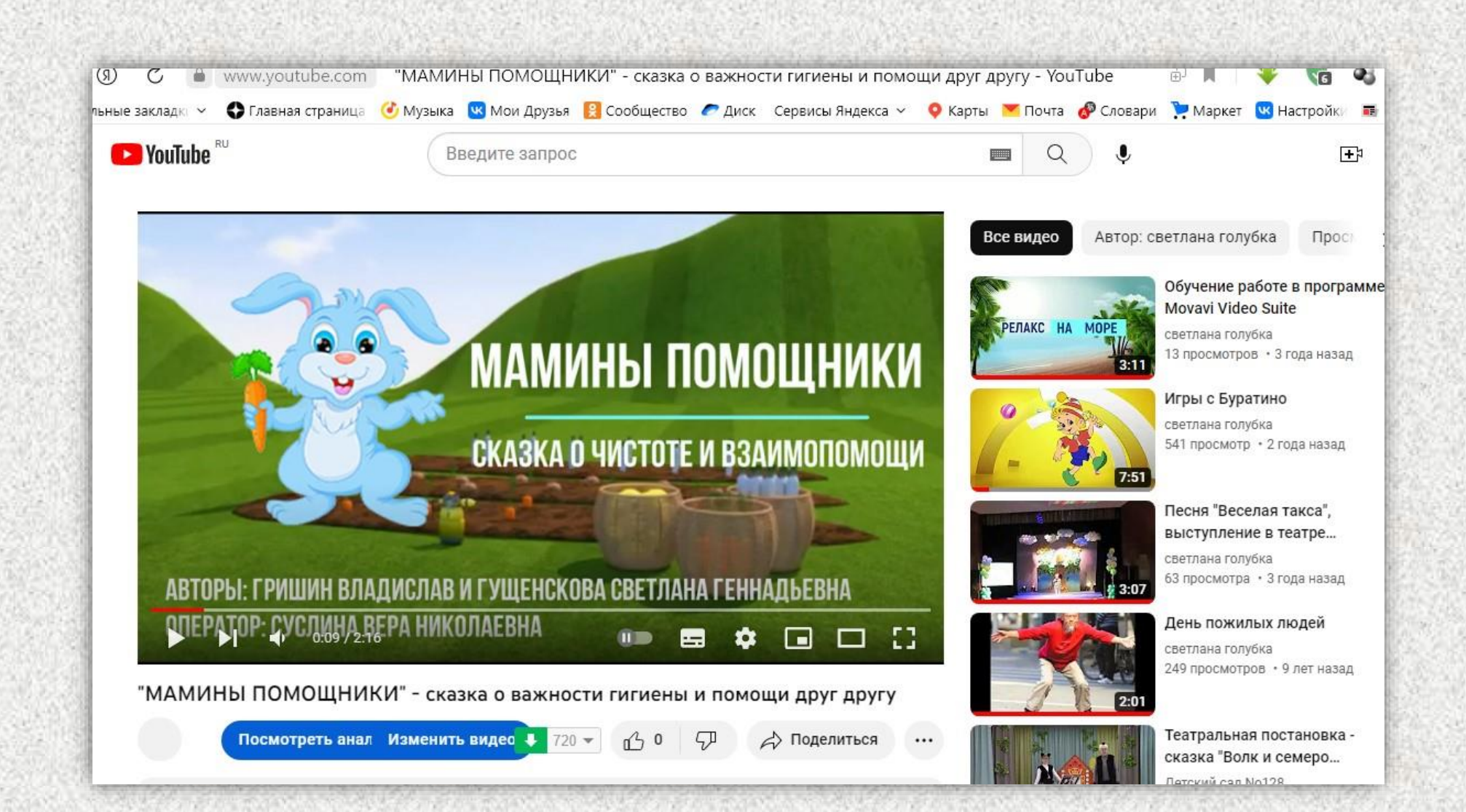

### **<https://vk.com/public191275493>**

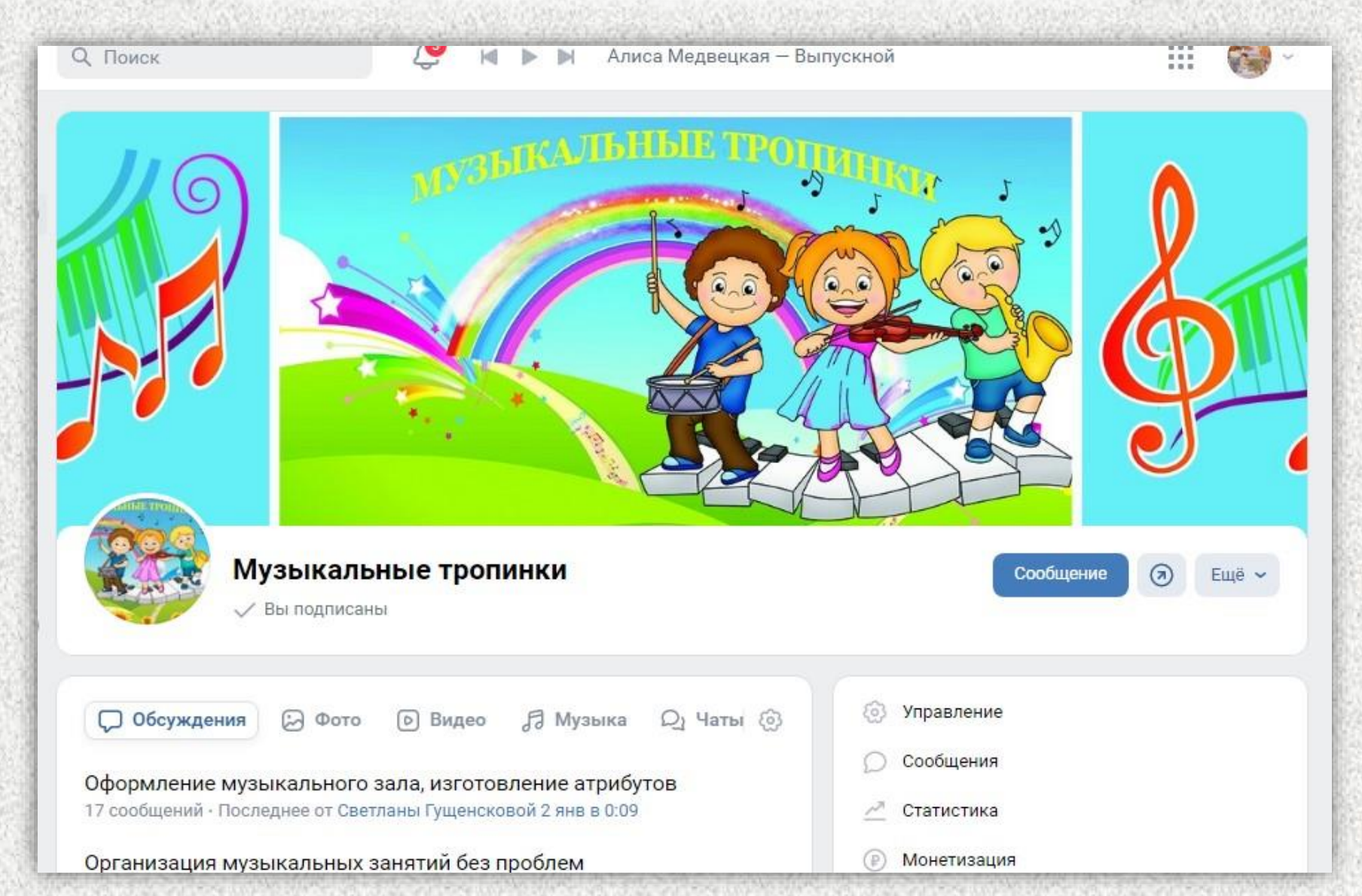

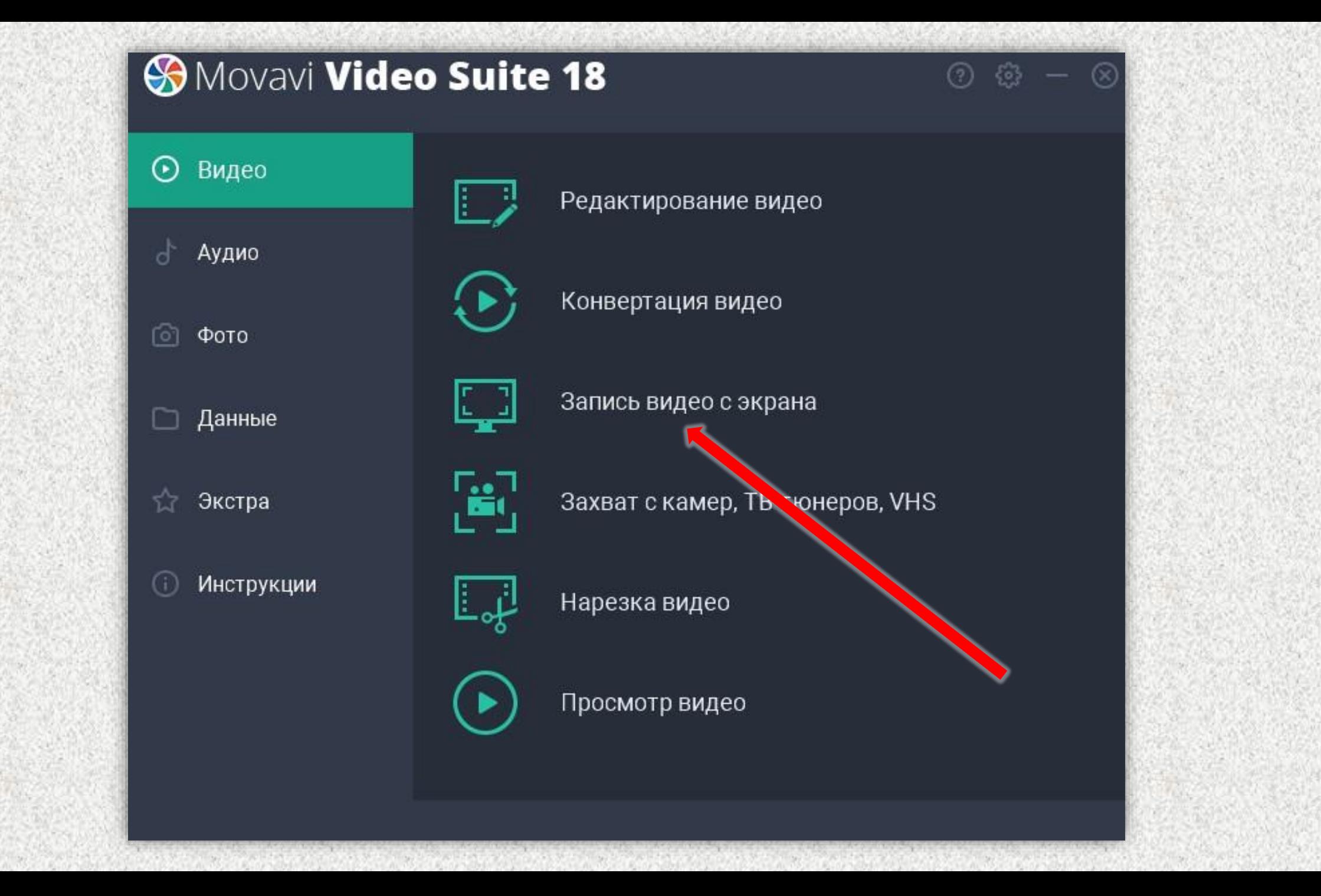

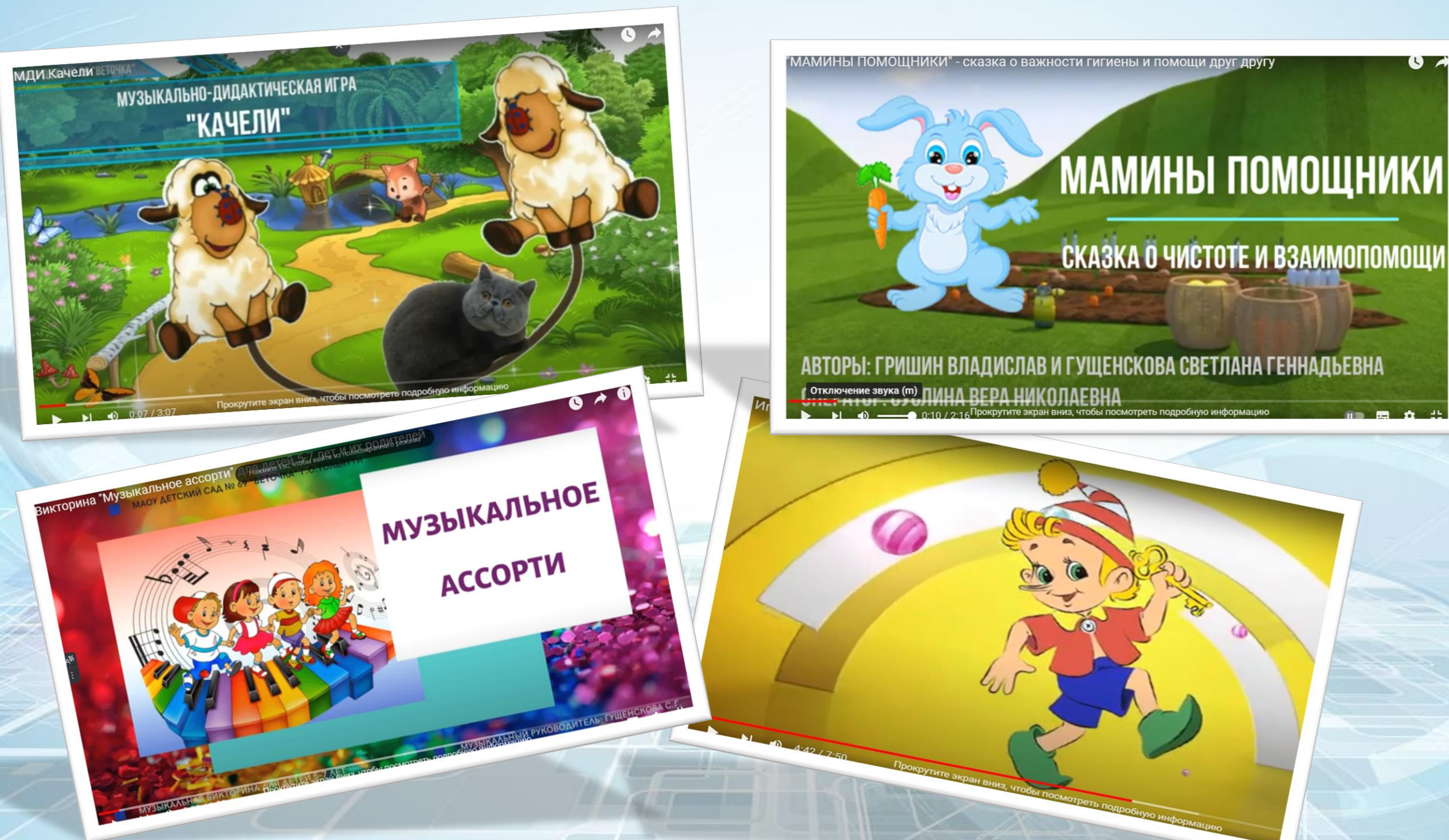

#### СКАЗКА О ЧИСТОТЕ И ВЗАИМОПОМОЩИ

 $\bullet$ 

АВТОРЫ: ГРИШИН ВЛАДИСЛАВ И ГУЩЕНСКОВА СВЕТЛАНА ГЕННАДЬЕВНА **COTKING YERRY A (M) TIMHA BEPA HUKOJIAEBHA** 

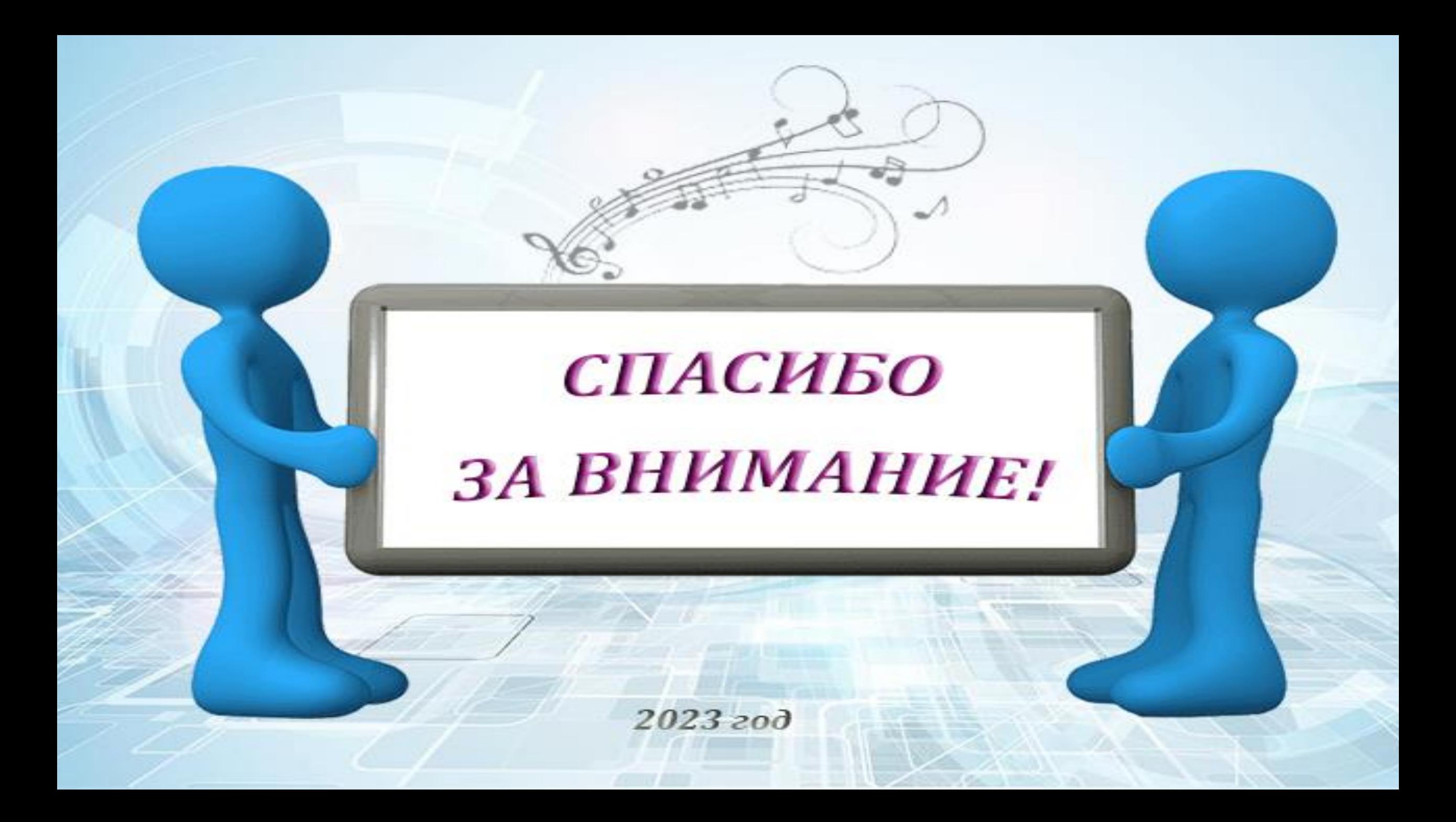